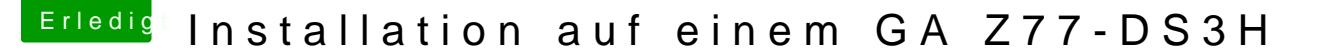

Beitrag von kuckkuck vom 15. August 2018, 23:19

## [Zitat von VAN](https://www.hackintosh-forum.de/index.php/Thread/37825-Installation-auf-einem-GA-Z77-DS3H/?postID=435006#post435006)TOM

jetzt isses wohl zu spät

Keine Angst das kriegen wir schon irgendwie wieder hin. Zur Not gibt deinen BIOS Chip wieder extern von zb derHackfan flashen zu lassen, dann i

Probiers einfach mal so wie ich oben beschrieben habe.